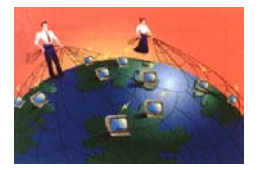

Documento criado pelo Eng. Edson de Almeida e Franzen, CREA 16.818-D, consultor e diretor técnico da Net Br@zil - http://www.nbz.com.br

# **1. O que é Intranet**

Você pode chamar de Intranet, uma rede de computadores interna, onde sejam utilizados os protocolos da Internet, seus programas e seus conceitos.

Intranet é um conjunto de tecnologias e arquiteturas Internet para a implantação de redes locais.

A Intranet é considerada a primeira grande decorrência da Internet. As redes internas Intranet proporcionam um aumento da eficiência organizacional (no ambiente interno) e uma melhoria dos serviços ao cidadão (no ambiente externo).

> Não é uma tecnologia revolucionária, mas evolucionária. Intranet é a evolução de todos os computadores e seus programas!!

## **Evolução da Informática: Computadores e Programas**

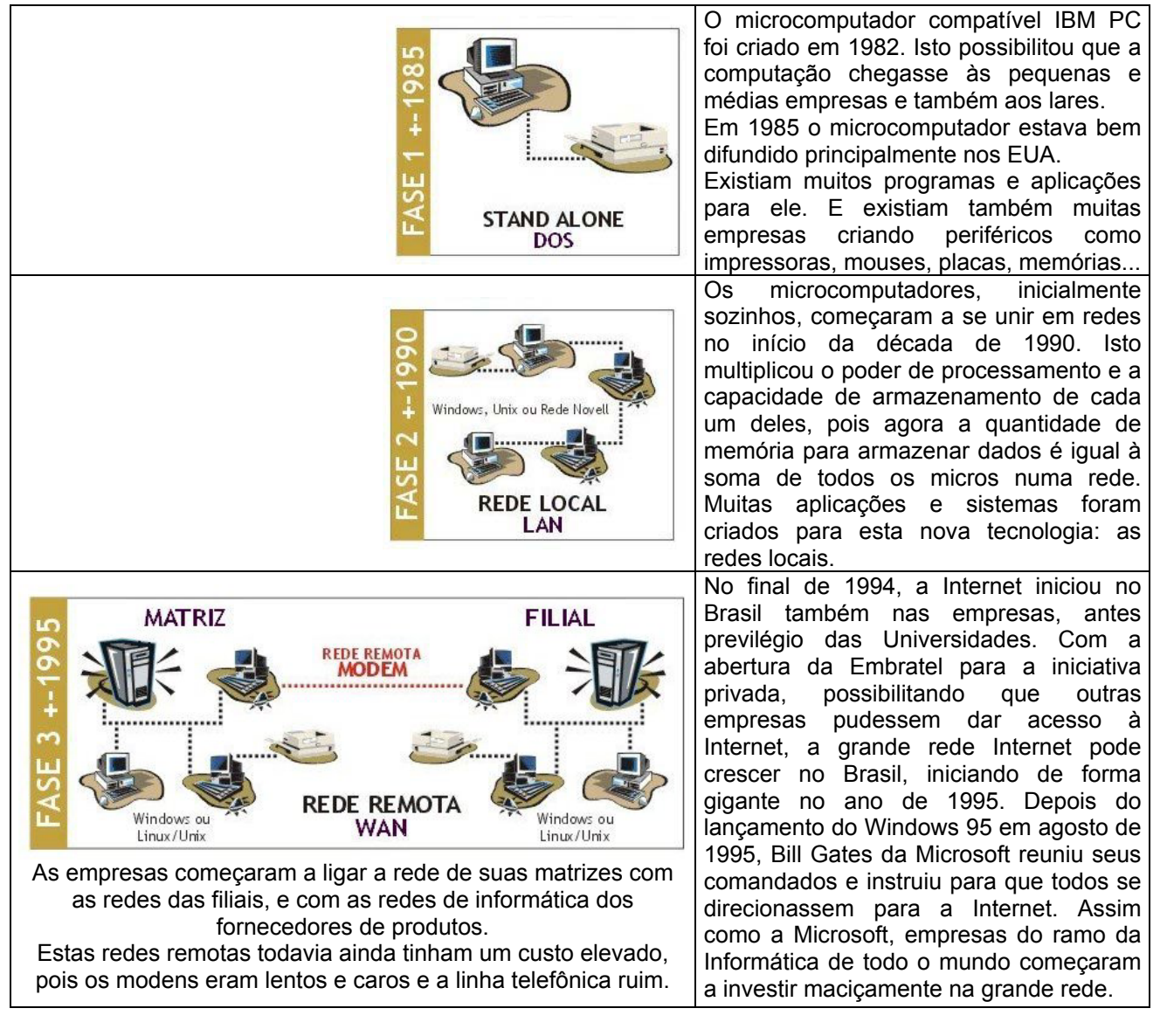

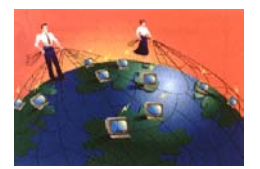

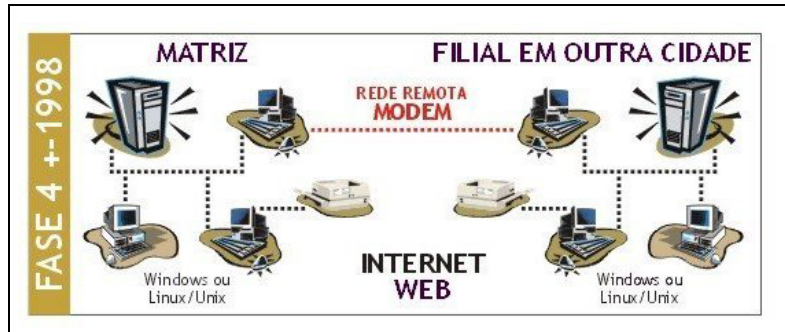

As máquinas de diferentes cidades, com diferentes sistemas operacionais (Windows, Linux, Unix, Macintosh...) começaram a se falar. Os programas, agora gráficos, trouxeram facilidade ao usuário comum. A velocidade das máquinas e de acesso à Internet aumentou. Tudo isto contribuiu para o sucesso da Internet, que teve o ano de 1998, o seu auge de crescimento, inclusive com o lançamento do Windows 98 pela Microsoft, um sistema operacional especialmente voltado para a Internet.

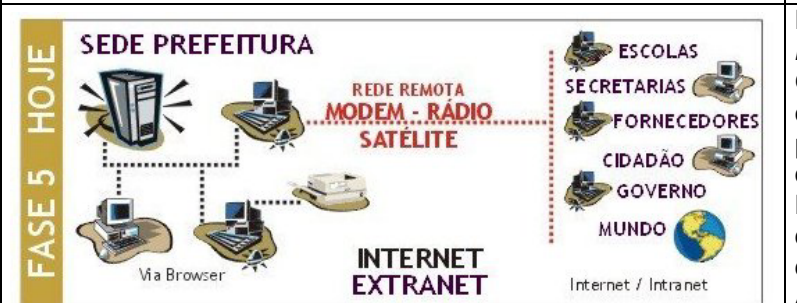

A **Internet** é uma grande rede mundial externa que utiliza hoje tudo o que é de mais moderno da Informática.

A **Intranet**, semelhantemente à Internet, é uma grande rede só que local e também utiliza todos os recursos computacionais da Internet, mas dentro da empresa ou organização.

Já a **Extranet** é a soma da Internet com a Intranet, de maneira que você está acessando informações dentro da empresa e nem percebe que encontra estas informações no departamento de pessoal local, ou no departamento financeiro da filial em outra cidade ou no Ministério de Educação em Brasília ou ainda em algum outro local do mundo. A Extranet é o mundo ao alcance de um clique de mouse.

Em 1998, o elevado investimento em redes, programas, máquinas, componentes para a Internet, fibra ótica, modens rápidos, ondas de rádio, satélites, treinamento de pessoal, contribuiu para que a Internet se estabelecesse e realmente fosse utilizada para a comunicação de dados, voz, som e imagens. A ligação entre empresas com filiais em outras cidades pode se tornar realidade e barata, uma vez que pela Internet a ligação entre cidades e países tem o custo de uma ligação local.

Apareceram tecnologias que se somaram ao modem (acesso discado pela linha telefônica), como ADSL, Cable Modem, ondas de rádio, internet via satélite e até redes com cabos de fibra ótica e novas tecnologias extremamente eficientes.

Hoje, o principal programa da Internet, o *browser* (Internet Explorer, Mozzila, Opera ou Netscape) tem tanta tecnologia embutida que possibilita que visualize praticamente qualquer tipo de arquivo de documento, imagem, som, vídeo...

Presenciamos a evolução dos sistemas das empresas, inicialmente escritos, na década de 80, para DOS (em clipper, C, Assembler, Fortran, Basic...), passaram a ser escritos, na década de 90, para ambiente gráfico (Windows, System 7, Linux..) nas linguagens Visual Basic, Delphi, Pascal, C++, Access, Power Builder... E neste século, a partir do ano 2000, começaram a ser escritos para a Internet, inicialmente em HTML, depois associado com PHP, ASP, Cold Fusion, Perl, C++, TCL, CGI, Phyton, Java, JavaScript... O poder computacional deste momento é extremamente maior que o encontrado na década de 80. Isto tudo é devido à Internet.

# **Resumo dos Benefícios da Utilização de Uma Intranet**

- Aumento da produtividade
- Redução de custos
- Compartilhamento de Informações
- Um único e gratuito programa visualizador
- Melhor tomada de decisões
- Segurança e rapidez no acesso às informações
- Padronização dos documentos e na sua utilização.

As Intranets podem ser ligadas à Internet, com segurança, utilizando *firewalls* que permitem restrições de uso e acesso, por exemplo permitindo aos funcionários acessarem as informações desejadas das Secretarias e restringindo o acesso de outros aos dados privados da organização.

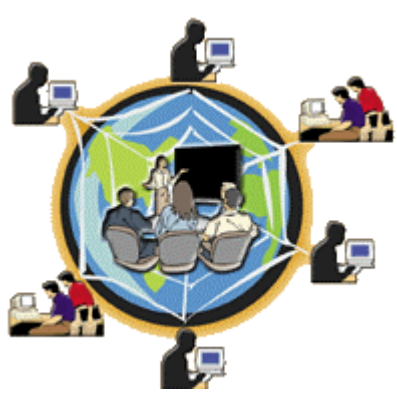

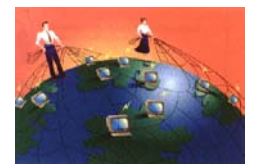

Pesquisa da Coopers & Lybrand<sup>1</sup>, Estados Unidos, mostra que os executivos gastam, em média, 150 horas por ano procurando documentos. Enquanto que suas empresas gastam cerca de U\$ 20,00 em mão de obra para arquivar cada documento durante sua vida útil. A mesma pesquisa constatou que em cada 20 documentos, um se perde. O custo para criar tal informação novamente é de U\$ 250,00.

Fonte: Bitwise, EUA, outubro de 2000

# **2. Detalhamento Técnico**

# **2.1. Conceituando Uma Intranet**

Eis mais alguns conceitos sobre o termo Intranet:

- Uma Intranet tem as mesmas capacidades de uma Internet, sendo que a diferença entre elas encontra-se no fato de que a Intranet é aplicada dentro das organizações.
- Intranets são estabelecidas como uma Internet de pequeno porte.
- A Intranet, é uma porção de uma rede de uma organização dentro de um *firewall* (sistema de segurança contra invasões, se estiver conectada à Internet).
- Intranet fornece acesso rápido e fácil aos dados corporativos.
- Intranet é a tecnologia de rede que está crescendo mais rápido no mundo.

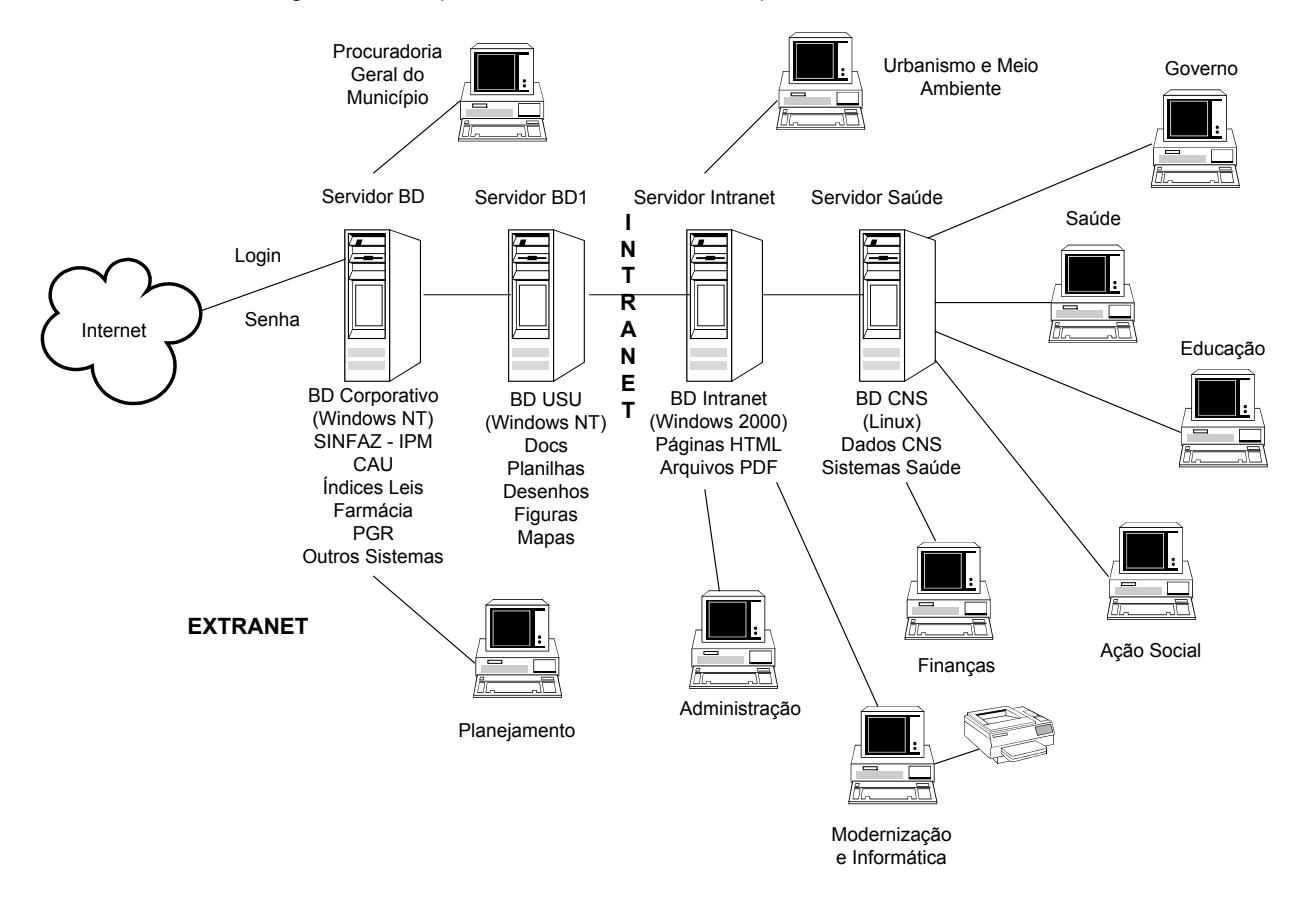

A Intranet pode emergir dentro da estrutura atual da rede de computadores de sua organização, aproveitando os recursos materiais e humanos já existentes. Assim redes de diferentes sistemas operacionais, como Linux, Windows NT, Windows 98/2000, Unix, Macintosh, podem coexistir e trocar informações de qualquer tipo: documento, planilha, desenho, dados de sistemas, mapas, hipertexto...

l <sup>1</sup> Antes da associação com a PriceWatherhouse.

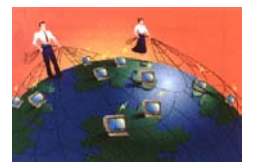

### **2.2. Principais Vantagens na Utilização de Redes Intranet**

- Simplifica a interação do usuário, tornando fácil o acesso a aplicações e a informações estáticas e dinâmicas, não importando onde esteja ou qual a plataforma utilizada (Windows, Linux, OS2, Mac...);
- Foco no relacionamento com o usuário/munícipe e excelência a longo prazo;
- Viabiliza documentação em tempo real, com informação muito mais atual, favorecendo o desempenho dos funcionários da organização;
- Cria-se e disponibiliza-se facilmente:
	- manuais,
	- sistemas,
	- formulários padronizados,
	- programas utilitários,
	- dicas,
	- e-cursos,
	- normas,
	-
	- -leis, decretos, portarias... - e as comunicações eletrônicas:
		- . Comunicação Interna:
			- . CI de pedidos de máquinas,
			- . CI com reclamações e comunicados
			- . CI de liberação de senhas e logins
			- . CI requisitando acesso Internet
			- . CI requisitando consertos e treinamento...
			- . Memorandos,
			- . Ofícios,
			- . Comunicados,
			- . Publicidade,
			- . Agendas,
			- . Avisos de eventos...
- Aumenta o alcance da divulgação das informações;
- Auxilia no processo de descentralização das informações, da
- distribuição de dados e do desenvolvimento de aplicações;
- Permite maior participação do usuário final na criação de aplicações;
- Diminui custos de negociação interna e externa (fornecedores, contribuintes, financiadores...);
- Permite aos funcionários trabalhar com mais eficiência entre si e com os munícipes, fornecedores e público em geral.
- Maior facilidade e rapidez no acesso a informações técnicas, de normas, procedimentos administrativos, regimentos internos e de marketing (comunicação), do próprio departamento ou de outro;
- Uma base de pesquisa mais compreensiva, pois simplifica a parafernália de tipos de documentos;
- Aumento da precisão e redução de tempo no acesso à informação;
- Uma única interface amigável e consistente para aprender e usar (mesma aparência);
- Facilidade de utilização, pois a interface com o usuário é a mesma da Internet;
- Informação e Treinamento imediato (*Just-in-Time*);
- As informações disponíveis são visualizadas com clareza;
- Simplificação e/ou redução das licenças de software (pois documentos feitos em digamos, Corel Draw, PageMaker, podem ser disponibilizados para todos sem a necessidade de terem instalado o Corel Draw ou o PageMaker em suas máquinas);
- Baixo custo de implantação, podendo reutilizar parte da estrutura já existente, tendo a opção de utilizar software gratuito;
- Possibilidade de conectar diferentes plataformas na mesma rede, uma vez que o protocolo adotado é suportado pelos mais diversos sistemas operacionais;
- Suporte para conectividade com a Internet;
- Facilita e democratiza o acesso à informação, sistematizando a base de conhecimento.

#### **Otimizar Recursos**

- Redução no tempo de configuração e atualização dos sistemas;
- Redução de tempo, custos e redução de erros, com a diminuição de fases (Entrada de Dados, Consultas).
- Redução de tempo na pesquisa a informações;
- Redução de custos de impressão, papel, distribuição de software, correio e processamento de pedidos;
- Redução de custos de arquivamento;
- Redução de despesas com telefonemas e pessoal no suporte telefônico, pois disponibiliza comunicação intersecretarias através de meio eletrônico;
- Redução de custos de documentação;

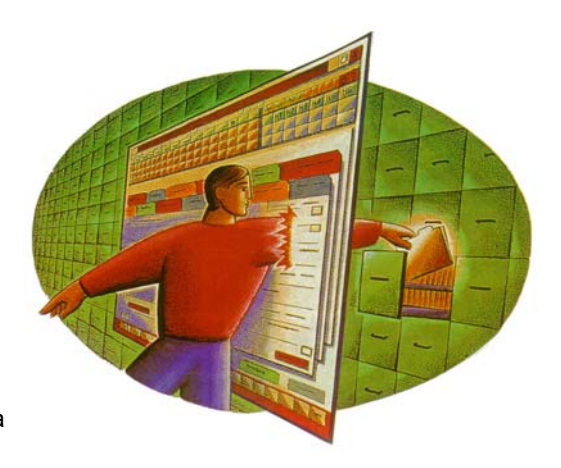

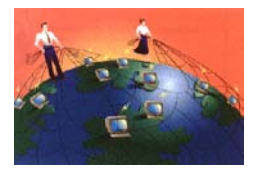

- Redução de custos de suporte;
- Redução de redundância na criação e manutenção de páginas;
- Compartilhamento e reutilização de ferramentas (programas) e informação;
- Compartilhamento de recursos de hardware. Através da redução da quantidade de hardware necessário (menos impressoras, fax, CD-Rom, HDs, modens) uma vez que há a possibilidade de serem compartilhados recursos.

#### **Redução do Tempo de Busca de uma informação**

A utilização da Intranet possibilita a resposta instantânea às perguntas efetuadas pelos Secretários, Coordenadores e Usuários.

O conhecimento da organização e o nível de atendimento do usuário e munícipe aumentam com a utilização da Intranet. Uma dúvida esclarecida passa a ser de conhecimento de todos e com isto ganha-se tempo.

As ferramentas que possibilitam ao administrador saber onde o documento está e qual ação está sendo executada neste instante facilita a cobrança da gerência. Passa-se a saber com muito maior precisão o tempo que cada setor ou funcionário executa a tarefa que lhe foi designada.

A possibilidade de comunicação eletrônica pela rede interna, além de descentralizar o trabalho faz com que algumas tarefas sejam extremamente agilizadas. Neste caso estão os seguros e vistorias de veículos, as reportagens, a transmissão de pedidos, os relatórios de visita e viagem, as inspeções.

#### **2.3. Em Resumo**

A intranet buscará agilizar a circulação e distribuição de informações entre todos os órgãos da Prefeitura, independente de hierarquia organizacional, de forma a diminuir a circulação de papéis e documentos, tendo como objetivo a redução dos custos operacionais e a melhora qualitativa e quantitativa dos serviços oferecidos à sociedade.

Em poucas palavras:

Menos papel, menor gasto de recursos, mais rapidez e qualidade do atendimento, maior qualidade e confiabilidade da informação gerada e compartilhada.

### **2.4. Outras vantagens na utilização de redes internas Intranet**

. Evitar o retrabalho

. Otimizar recursos humanos - Os setores de suporte, assistência técnica, especificação de materiais e produtos, compras, transporte, inspeção, armazenamento, fiscalização, acompanhamento de projetos ou obras, gerência de contratos, jurídico, pessoal, normas, comunicação social, auditoria, financeiro, contas a pagar, contas a receber, tesouraria, protocolo, gerência e diretoria são os principais beneficiados pela rapidez e facilidade de consulta e resposta ao cliente. Todos os setores da organização se beneficiam com estas novas ferramentas e devem saber utilizá-las.

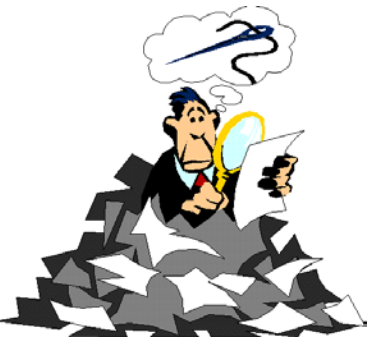

- . Redução do tempo de busca de uma informação A utilização de sites internos de cada setor da organização, na Intranet, possibilita a resposta instantânea às perguntas efetuadas pelos secretários, gerentes, diretores e público em geral. A utilização da Intranet passa a ser fundamental para a correta e rápida disponibilização de informações gerenciais.
- . As FAQ (Perguntas mais freqüentes) fazem com que o conhecimento da organização cresça e com ele o nível de atendimento. Uma dúvida esclarecida passa a ser de conhecimento de todos e com isto se ganha tempo. Enfim cria-se uma política de geração de inteligência e geração de históricos de atendimento e ações, que possibilitará melhrias de qualidade em todos os setores.

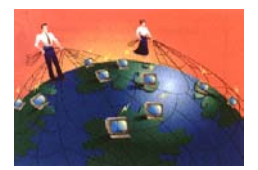

## **2.5. Porque é Uma Tecnologia Necessária**

A implementação de uma Intranet permite a colaboração e o compartilhamento de informações mais eficaz entre os funcionários de uma Prefeitura e até entre os munícipes e fornecedores, de forma simples e intuitiva.

Em uma Intranet, todas as informações são organizadas em um único ponto, de modo a permitir o acesso aonde quer que se esteja, seja dentro ou fora da organização, utilizando um simples navegador ou *browser* (Internet Explorer, Netscape. Opera, Alchemy, LaserFiche...). Qualquer alteração é imediatamente disponibilizada a todos. Como conseqüência direta, ocorre uma diminuição sensível no fluxo de papéis, além da racionalização de rotinas e processos.

Trazendo esta tecnologia não proprietária e popular da Internet para dentro do ambiente corporativo, a organização aumenta a produtividade e eficiência da comunicação interna e externa, reduzindo custos e preservando a maioria dos investimentos já realizados em informática.

Alguns exemplos de informações estáticas e dinâmicas que podem ser disponibilizadas em uma Intranet:

- Consultas e gráficos estratégicos para apoio à decisão.
- Consultas de acompanhamento de Fornecedores e de Finanças.
- Especificação e Projetos em desenvolvimento.
- Tópicos mais importantes e mais utilizados da tributação e normas ISO, DIN e ABNT, além de artigos técnicos de interesse geral e específico.
- Consultas diversas: relatórios de não conformidade, processos, listas de arrecadação, faturamento, câmbio, boletins externos, índices oficiais, resultados operacionais, ramais telefônicos, CEP e outros.
- Normas próprias de algumas Secretarias.
- Planos de Marketing e publicidade interna.
- Formulários padronizados para preenchimento de laudos técnicos, requisições de manutenção, exames de rotina dos funcionários, fiscalizações, protocolos...
- Políticas Internas: Administrativas, de RH, de qualidade e de Responsabilidade Fiscal.
- Padronização no treinamento de funcionários.
- Calendário e Agendamento.
- Guia do Turista e do Turismo.
- Boletim de Balneabilidade.
- Cartilha do Cidadão.
- Como obter documentos.
- Jornal Interno.

### **3. Extranet**

Extranet é a Intranet num estágio mais avançado.

Última palavra em matéria de conectividade, a Extranet permite que usuários acessem Intranets específicas, através de conexão Internet. Permite que uma organização disponibilize sua Intranet, por exemplo, a um parceiro, ou a um cliente, mediante senha de acesso. Suas principais características são:

- . Baixo custo de implementação, especialmente se comparada às tecnologias até hoje aplicadas;
- . Através de *firewalls* (dispositivos de segurança) implementam-se níveis de segurança e acesso, assegurando a confiabilidade da conexão;
- . Permite interligar, através de uma VPN (Virtual Private Network), as filiais de uma organização, independente da localização física, com custos de conexão local;
- . Agiliza enormemente a comunicação entre as partes envolvidas, especialmente para o caso de parceiros comerciais.

Extranet é o nome dado a um conjunto de Intranets interligadas através da Internet.

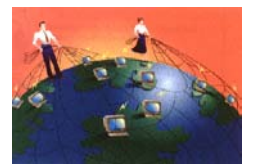

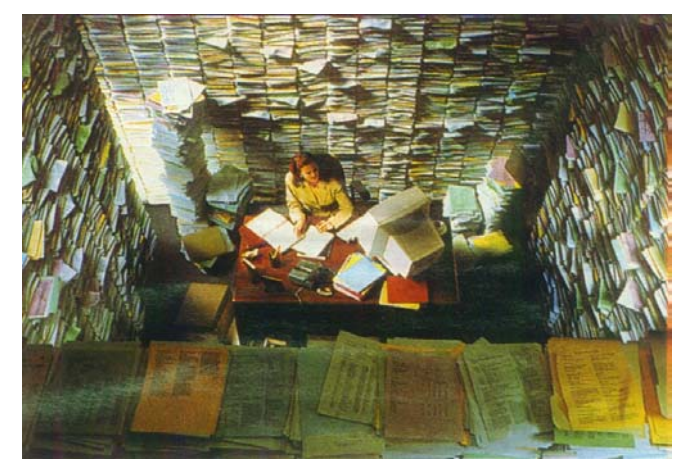

A extranet também é uma rede corporativa, só que destinada a integrar a organização a seus fornecedores e parceiros. Para uma organização aérea, por exemplo, é imprescindível estar em rede com todas as operadoras e agências de viagens que comercializam seus serviços.

Através da extranet os funcionários podem ter acesso aos sistemas corporativos da organização de qualquer parte do mundo.

Fornecedores podem acessar o banco de dados e, por exemplo, retirar pedidos, que por sua vez, podem entrar diretamente em sua linha de produção. Estamos falando de uma forma de

negócios eletrônicos através da Internet, ou *business to business* (b2b).

Através da extranet, a organização também pode relacionar-se com seus clientes (b2c), fidelizando-os através de sistemas de marketing direto.

A Extranet passa a ser importantíssima para aumentar o ciclo de vida de um produto ou serviço, bem como para a sobrevivência das organizações.

É uma rede de negócios que une organizações parceiras por meio de suas Intranets utilizando os padrões abertos da Internet. Esses parceiros não precisam ter o mesmo tipo de computador (*Hardware*), sistema operacional, gerenciadores de bancos de dados (*Software*) ou *browser* para navegação.

Uma Extranet é um meio ágil, rápido e de menor custo do qual sua organização pode dispor para comercializar diretamente com seus fornecedores e clientes pela Internet.

## **4. Qual a Estratégia?**

O desenvolvimento e manutenção de uma estratégia eficaz e sustentável requer análise e planejamento constante.

É necessário ser ágil e abrir a possibilidade de atualizações e novas implementações. Deve-se também oferecer barreiras àquelas pessoas que não se interessam em utilizar os recursos da Intranet.

Ex.: Só será possível conseguir imprimir cópias de um formulário se for baixado da Intranet. Isto forçará o usuário a aprender a utilizar a Intranet e seus recursos sob pena da diminuição da qualidade de seu trabalho ou até da perda do seu lugar.

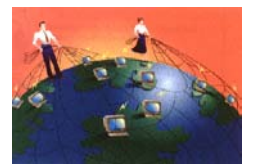

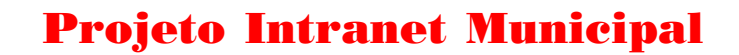

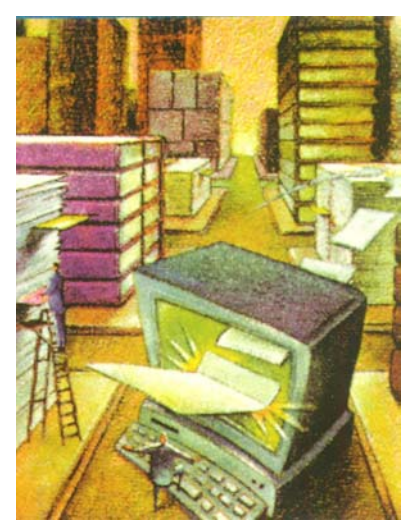

Algumas das perguntas a serem consideradas no desenvolvimento de uma estratégia de Inter/Intranet são:

- Como a operação e as informações podem ampliar os objetivos técnicos e políticos da Prefeitura?
- Que informações e serviços vou oferecer pela Inter/Intranet?
- Como eu incorporo à WEB os serviços da Prefeitura já existentes?
- Como eu faço para atrair visitantes ao meu site e mantê-los sempre retornando?
- Como eu faço para transformar visitantes em colaboradores e usuários assíduos?
- Como eu posso melhorar o atendimento ao usuário e o seu nível de satisfação?
- Como eu posso reduzir custos de projeto e desenvolvimento e aumentar a produtividade dos funcionários da Prefeitura através do uso da Inter/Intranet?
- Como eu posso ter certeza de que os dados dos usuários da Prefeitura, dos fornecedores e munícipes estarão seguros?

A resposta correta a todas estas perguntas fará com que os administradores da Intranet tenham o sucesso necessário e esperado.

#### **4.1. Personalização da Intranet para a Prefeitura**

- disponibilizar comunicação inter e intra-órgãos através de correio eletrônico (e-mail) interno;
- fornecer informações sobre normas, procedimentos administrativos, leis e regimentos internos;
- fornecer informações on-line sobre a estrutura de Recursos Humanos (cadastro pessoal, vantagens, vencimentos, férias, benefícios sociais etc.) – utilizar o BD existente na Prefeitura e criar acesso por senhas.
- integração entre as rotinas de solicitação de materiais, e/ou serviços: compras/ licitação, execução e controle orçamentário, tesouraria, contabilidade; estoque e patrimônio;
- divulgar releases emitidos pela Prefeitura e matérias sobre as mesmas publicadas na imprensa;
- divulgar agenda de atividades, a realizar e realizadas;
- distribuição das reclamações, sugestões e solicitações dos munícipes;
- divulgação de estatísticas do Município, das atividades da Prefeitura e histórico do Município;
- divulgar boletins técnicos, manuais, cursos, dicas, atualizações, macetes, listas, formulários e todos os documentos que os servidores municipais precisarem.

### **Ações Nesta Área**

1. Criar a base da Intranet, com as informações existentes da versão demonstração do CD e as informações necessárias da gestão atual do prefeito.

2. Normatizar e efetivar o correio interno.

3. Divulgar pelo Boletim ou Informativo todas as ações nesta área e todas as novidades colocadas na rede interna, na Intranet e possivelmente na Internet.

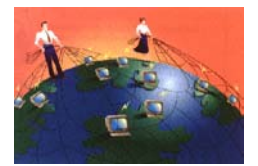

## **4.2. Plano GED**

#### **Ações Nesta Área**

- 1. Adoção do *Manual de Gestão de Documentos do Estado do Paraná*, como base para o trabalho a ser desenvolvido na Prefeitura Municipal. Portanto reconhecer o padrão de arquivo por assuntos/conteúdo do documento.
- 2. Adaptar o Código de Classificação de Documentos de arquivo e o Índice de Assuntos existente para a realidade da Prefeitura.
- 3. Promover o levantamento dos documentos nas áreas observando a codificação mencionada no item 2.

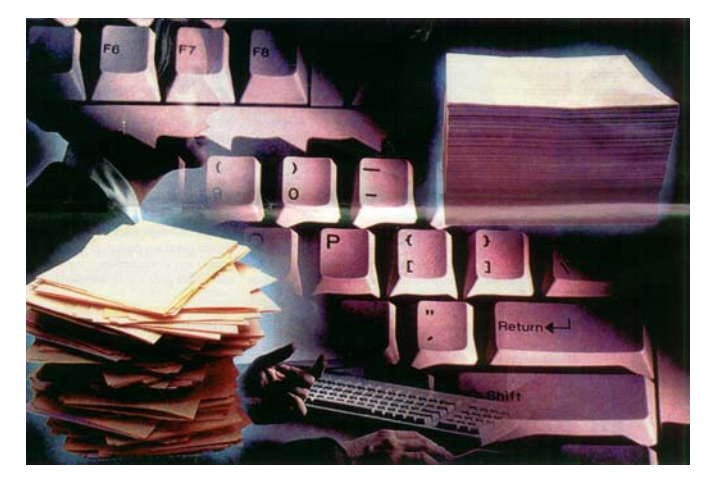

4. Montar a tabela de temporalidade, após o levantamento dos documentos nas áreas, de acordo com cada caso. Este processo será executado por uma equipe especialista, com conhecimentos técnicos e legais sobre o assunto.

#### **Detalhamento das Ações**

- Criação do perfil do documento. Ex.: Documentos que precisam ser digitalizados, Documentos que podem ser passados por e-mail ou cadastrados diretamente na Intranet, Tipos de documentos (Comunicação Interna, Avisos de Licitação, Resultados de Concursos...) e outros.
- Pesquisa a partir de perfil. Ex.: Mostre-me todas as comunicações internas da Secretaria de Educação no período de 01 a 12 de janeiro deste ano.
- Pesquisa textual. Ex.: Mostre-me todos os documentos com as palavras *posse do Prefeito*.
- Criação de pastas e projetos.
- Segurança e controle de acesso. Ex.: Só algumas pessoas do financeiro acessam todas as planilhas da Secretaria de Finanças.
- Controle de Versões, tanto de sistemas para instalação e atualização, como dos próprios documentos.
- Gerenciamento do armazenamento e tabelas de temporalidade (quanto tempo o documento fica armazenado para depois ir para arquivo morto, inativo ou ser descartado).
- Compartilhamento das Informações. Ex.: Como, com quem e quando as informações poderão ser compartilhadas?
- Histórico da utilização dos documentos. Ex.: Quando e quem acessou o documento? Quem atualizou o documento?
- Envio de documentos por e-mail, teleconferência e Chat.
- Roteamento dos documentos (WorkFlow). Ex.: Por quais departamentos passará um protocolo tipo A e quanto tempo poderá ficar nestes departamentos?
- Transformar Arquivo Morto em Centro de Documentação Inativa. Muitas organizações mantém grandes espaços para arquivo morto com documentos que poderiam ser incinerados, por não saber se um dia irão precisar. Com GED é possível armazenar tudo que se queira em documentos digitais e gerar listas de pesquisa. Os documentos em papel descartados são incinerados liberando espaço livre no(s) arquivo(s).

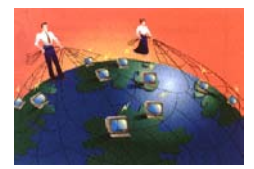

# **5. Conteúdo das Secretarias**

Abaixo apresentamos algumas "estimadas" Secretarias que podem existir, e os prováveis documentos e informações que cada uma poderá criar e disponibilizar na Intranet.

# **Todos os Órgãos**

- Estrutura administrativa, organograma, endereços, telefones e nomes dos dirigentes;
- Regimentos internos,
- Normas e procedimentos específicos de cada área;
- Agenda de atividades e eventos (diária, semanal e mensal); e
- Divulgação de atividades, programas e projetos em andamento, a realizar e realizados.

### **Secretaria de Planejamento**

- Programas da Coordenação de Planejamento;
- Dados sobre sistema viário do município: tráfego, transporte urbano (itinerário, horários e tabela de preços)...;
- Dados sobre concessão de alvará (zoneamento urbano com detalhamento das atividades comerciais permitidas).

### **Procuradoria Geral do Município**

- Programas da Procuradoria Geral do Município;
- Leis, Decretos, Regulamentações, Pareceres e outras normas legais;
- Dados sobre Processos Licitatórios (editais, pareceres jurídicos, resultados, recursos e questionamentos).

## **Coordenadoria do Governo Municipal**

- Programas do Governo Municipal;
- Leis de Estruturação da Prefeitura e seus Órgãos;
- Agenda política do Prefeito;
- Atividades políticas da Prefeitura Municipal e seus Órgãos;
- Notas e reportagens de interesse do Município;
- Fotos e imagens do acervo de documentos do Município;
- Atividades industriais e comerciais do Município (incentivos, dados estatísticos...).

### **Departamento/Divisão de Informática**

- Programas do Departamento ou da Divisão de Informática;
- Disponibilização de Informações e Relatórios Gerenciais do sistema em uso;
- Dicas Informática: Software e Hardware;
- CAU Central de Atendimento ao Usuário: Manutenção e Controle de Chamados e Atendimentos Técnicos;
- Índices de Leis, Decretos e Portarias;
- Formulários Administrativos;
- Informativo com boletins técnicos, pareceres, novidades em hardware e software...;
- Disponibilização de Programas Utilitários e Sistemas;
- Cursos pela Intranet;
- Manuais Diversos.

## **Secretaria Municipal de Administração**

- Programas da Secretaria Municipal de Administração;
- Plano de Cargos, Carreiras e Salários;
- Cadastro Único de materiais que permita o controle do estoque, estatística de consumo por área e material além de formulário de solicitação de materiais e/ou serviços;
- Cadastro de Prestadores de Serviços e Fornecedores (avaliação e histórico dos produtos fornecidos e serviços prestados);
- Controle de despesas com seus respectivos formulários, instruções de preenchimentos e históricos;
- Editais de Concursos (calendários gerais de realização, participação, resultado, locais de provas...).
- Todos os funcionários podem ter sua ficha funcional digitalizada.

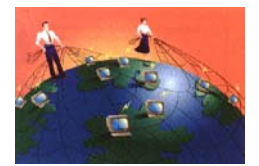

## **Secretaria Municipal de Finanças**

- Programas da Secretaria Municipal de Finanças;
- Contabilidade (balancetes, balanço geral, quadros demonstrativos, controle de fundos e convênios);
- Saldos das dotações orçamentárias;
- Controle e histórico de alvarás e consultas emitidas;
- Arrecadação (identificação, tipo de imposto e calendário de pagamentos);
- Estatísticas de arrecadação;
- Prestação de Contas.

Os documentos contábeis são dos mais diversos, pois envolvem todos os lançamentos de entrada e saída de dinheiro na Prefeitura. A digitalização destes processos permitirá uma pesquisa rápida, auxiliando na tomada de decisões, uma vez que a movimentação e a pesquisa dos documentos são bastante freqüentes.

## **Secretaria Municipal de Educação, Esporte e Cultura**

- Programas da Secretaria Municipal de Educação, Esporte e Cultura;
- Identificação das Unidades escolares;
- Almoxarifado de materiais e Merenda escolar (controle de estoque e histórico de consumo por unidade escolar);
- Controle de convênios, fundos de investimento e programas de financiamento;
- Dados sócio-educacionais da população;
- Calendário de eventos (realização, divulgação, avaliação);
- Patrocinadores e Instituições (histórico de parcerias);
- História do Município (fatos históricos, fotos, imagens e seus doadores e/ou fornecedores).

# **Secretaria Municipal da Saúde**

- Programas da Secretaria Municipal da Saúde;
- Identificação dos Postos de Saúde;
- Identificação e controle de convênios existentes e contemplados pela Prefeitura;
- Dados sócio-econômicos da população com ênfase na Habitação, Saneamento e Saúde;
- Dados de controle e histórico de doenças nas unidades escolares, e sobre focos de doenças e outros assuntos pertinentes à Saúde;
- Controle no uso de medicamentos pela população;
- Dados sobre focos de zoonoses e assuntos pertinentes à Vigilância Sanitária.

## **Secretaria Municipal de Urbanismo**

- Programas da Secretaria Municipal de Urbanismo;
- Obras e Serviços (identificação, orçamento, localização, cronograma, equipe de execução, solicitante);

## **Secretaria Municipal do Meio Ambiente**

- Programas da Secretaria Municipal de Meio Ambiente;
- Denúncias e Fraudes;
- Controle Histórico de fiscalizações.

Todos os documentos como projetos, recortes, correspondências, publicações podem ser digitalizados para consulta pessoal do Secretário e da sua secretária que organiza a forma de pesquisa dos documentos num Sistema GED.

## **Secretaria Municipal de Ação Social**

- Programas da Secretaria Municipal de Ação Social;
- Cadastro das Associações de moradores do Município;
- Entidades assistenciais (controle, histórico de serviços solicitados e prestados);
- Nutrição (composição de alimentos, composição do cardápio e controle nutricional).